# **Frameworks:**

## <http://www.yaml.de/>

- -> YAML-Homepage
- [http://builder.yaml.de](http://builder.yaml.de/)
- -> Online-Tool zum erstellen eigener YAML-Layouts (engl.)

<http://www.t3net.de/dokumentation.htm>

-> YAML gibt es für diverse CMS, u.a. Typo3, Joomla, Drupal

<http://de.xtreme-theme.com/2010/11/xtreme-one-released/>

-> xtreme One-theme für Wordpress, basiert auf YAML Hinweis: kostenpflichtig

## <http://developer.yahoo.com/yui/grids/>

-> Homepage des Yahoo-Developer-Networks mit Basisdateien, YUI-Builder, Dokumentation etc.

### <http://960.gs/>

-> System, HTML- + CSS-Genrator, Design-Hilfe

## <http://www.blueprintcss.org/>

-> System, Tools, Tutorials

## <http://www.primarycss.com/>

-> System und Online-Tool

### [http://grideasy.blogpimp.de](http://grideasy.blogpimp.de/)

-> inkl. Design-Hilfe für Photoshop (deutsch)

<http://www.zurb.com/playground/css-grid-builder>

-> Online-Tool (schön einfach)

<http://lwis.net/free-css-drop-down-menu/>

-> Framework nur für CSS-basierte Menüs

## **Testtools**

### <http://getfirebug.com/>

-> Firebug-Homepage

<http://developer.yahoo.com/yslow/>

-> Tool für die Webseiten-Analyse, benötigt Firebug

<http://chrispederick.com/work/web-developer/help/>

-> Entwicklerseite der Web-Developer-Browser-Extensions

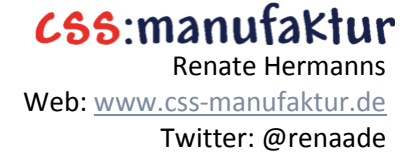

# **Tutorials:**

<http://net.tutsplus.com/articles/news/a-detailed-look-at-the-960-css-framework/>

<http://net.tutsplus.com/tutorials/html-css-techniques/css-diy-organization/>

-> Tutorial u.a. mit Hinweisen zu Namenskonventionen und strukturiertem CSS-Code

# **Literatur**

<http://devsnippets.com/article/complete-guide-to-css-frameworks.html>

-> UmfangreicheÜbersicht zu CSS-Frameworks

<http://www.smashingmagazine.com/2007/04/14/designing-with-grid-based-approach/>

-> Beispiele und Know-How zu Grid-Design

<http://www.webdesignerdepot.com/2009/05/the-960-grid-system-toolbox-and-resources/>

-> Übersicht über diverse Frameworks

[http://css-discuss.incutio.com/wiki/Three\\_Column\\_Layoutsumfangreiche](http://css-discuss.incutio.com/wiki/Three_Column_Layoutsumfangreiche)

-> Übersicht zu 3-Spalten-Layouts

<http://www.elmastudio.de/tipps-und-tools/css-grid-systeme-und-grid-generatoren/>

-> Übersicht Grid-Generatoren und CSS-Frameworks

<http://www.drweb.de/magazin/css-raster-generatoren-grid-generators/>

-> Übersicht Online-Tools und Grid-Generatoren